**All the information listed below can also be found in written or video form in the OverDrive Help site:** http://goo.gl/WFlbkr)

- 9 **To login to OverDrive:** 
	- **http://lbpsb.lib.overdrive.com/**
	- Your LBPSB email address is your login
	- Let your school librarian know if you are unable to access Overdrive using your board email address

#### 9 **Using OverDrive Read to download and read an ebook**

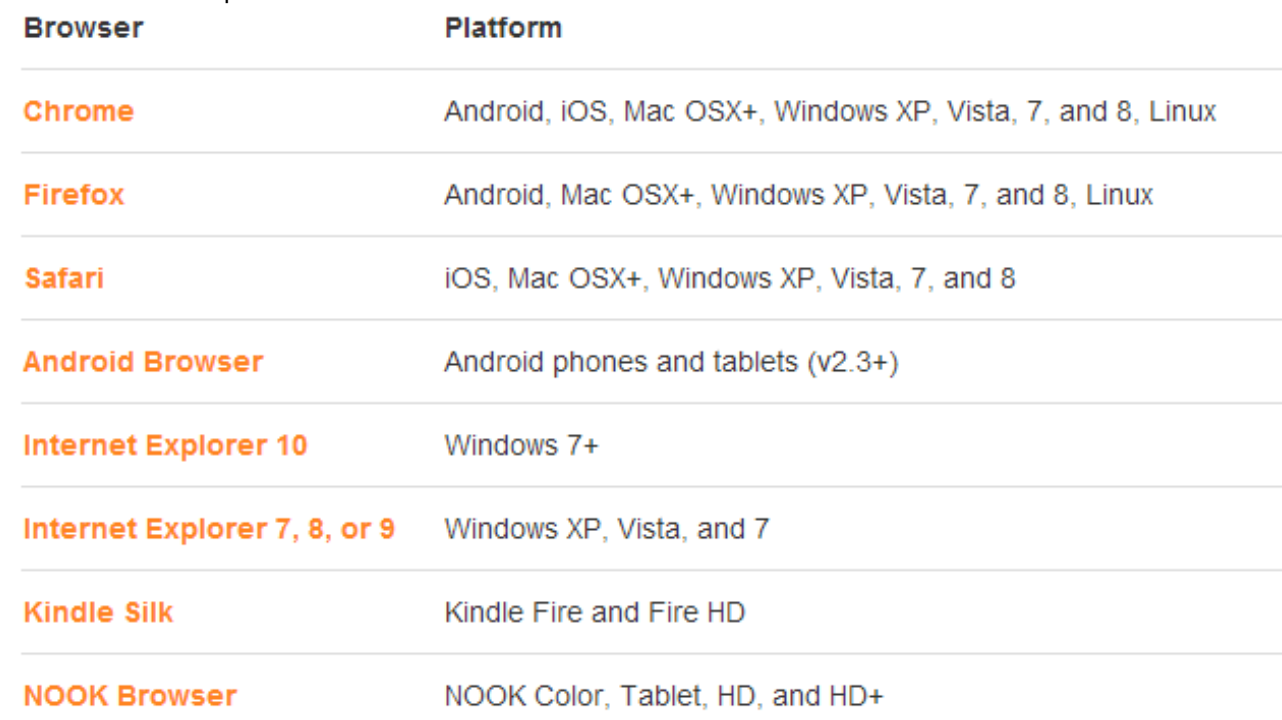

1. Browsers and platforms best suited to OverDrive Read:

- 2. Reading an eBook on-line using OverDrive Read. This is done directly in the browser of a computer or device with an active Internet connection:
	- Click on **Read in your browser**
	- See features below

See book, read book. eBooks in any modern web browser. **Easy to Browse**  $000$ To the Lighthouse  $\leftarrow$   $\leftarrow$   $\leftarrow$   $\leftarrow$  tour-1d15b0211089437425dbda6c0472093f.read.ov Use the table of contents to TABLE OF CONTE move around your book Responsive m. "The atheist," they called him; "the little Title ked him; Prue mocked him; Andrew, Jasper, About The design of the reader ; even old Badger without a tooth in his head Part 1 - The Window  $\mathbb{Q}$ ing (as Nancy put it) the hundred and tenth changes to suit the device and e them all the way up to the Hebrides when it Chapter 1  $\P$ screen size icer to be alone. Chapter 2 R96 Mrs Ramsay, with great severity. Apart from ation which they had from her, and from the was true) that she asked too many people to stay, me in the town, she could not bear incivility to **BOOKMARKS** Searchable men in particular, who were poor as  $\Box$  Chap nally able," her husband said, his great ere for a holiday. Indeed, she had the whole Full-text search and saved her protection; for reasons she could not search terms **SEARCH** lry and valour, for the fact that they **Stay in Sync** d India, controlled finance; finally for an which no woman could fail to feel or to ng trustful, childlike, reverential; which an Sync your position across READABILITY rom a young man without loss of dignity, devices pray Heaven it was none of her  $A$  Aa Aa Aa A $\epsilon$ Font size ot feel the worth of it, and all that it implied, nes! Comfortable Font rity upon Nancy. He had not chased them, sked. out of it all. There might be some simpler Text controls let you read the Justific way, she sighed. When she looked in the way you want rey, her cheek sunk, at fifty, she thought, Line spacin managed things better-her husband; 4 of 13 pages in chapte

- Additional features (accessed by clicking and resting on a word):
	- $\triangleright$  built-in dictionary
	- ¾ highlighter (click and drag to highlight several words)
	- $\triangleright$  notes (this allows you to comment and annotate the book and refer to your notes at a later date)

- 3. Reading an eBook off-line using OverDrive Read:
	- Click on **Download**
	- Save to **Favorites** to be able to access title off-line
	- The dictionary will not be available off-line
	- To remove the eBook:
		- ¾ click on the **X** next to **Downloaded**
		- $\triangleright$  remove it from your Bookmarks
- 4. To return a book early from OverDrive Read on-line:
	- $\triangleright$  Click on return title under the book
- 5. To return a book early from OverDrive Read off-line:
	- ¾ click on the **X** next to **Downloaded**
	- $\triangleright$  remove it from Bookmarks in your browser

#### 9 **Downloading an eBook to a device**

1. Devices supported by OverDrive:

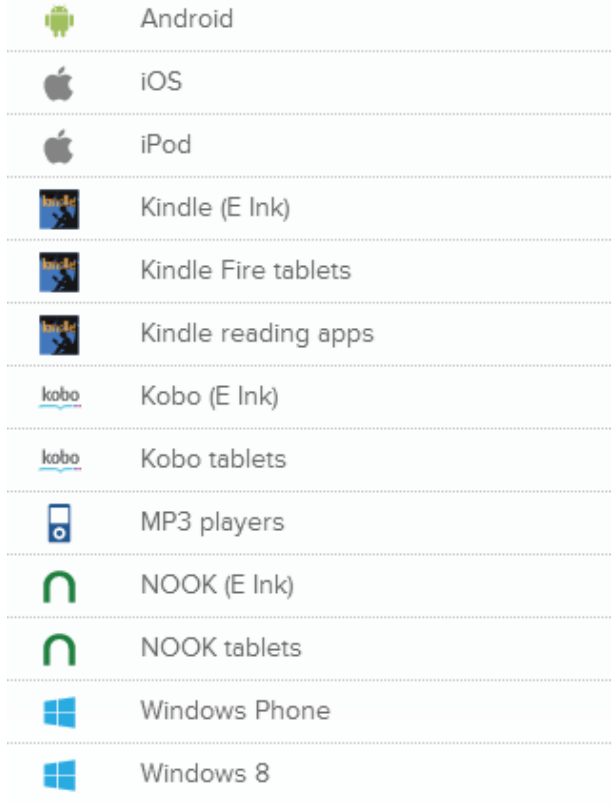

- 2. Before downloading an eBook to any device:
	- I. You will need an Adobe ID (you must be 13-years old to create an account)
		- ¾ To create an ID: http://goo.gl/HzUIj1
	- II. Download the free OverDrive app from the app provider for your device
- 3. Downloading to a device and reading: Instructions for the different types of devices can be found at: http://goo.gl/S2e1zO
- 9 **Returning an eBook early:**
	- 1. Information can be found at: http://goo.gl/FNVGJQ